# CONTROL APLICADO CON VARIABLES DE ESTADO: UN NUEVO LIBRO PARA LA DOCENCIA EN AUTOMATICA ´

Jorge L. Martínez y Jesús Morales

Departamento de Ingeniería de Sistemas y Automática, Universidad de Málaga E.T.S. Ingenieros Industriales, Campus de Teatinos, 29071-Málaga Correo electrónico: {jlmartinez, jesus.morales}@uma.es

## Resumen

Esta comunicación da a conocer un nuevo libro en español para la docencia en automática  $[8]$ . El libro introduce el uso de variables de estado para resolver problemas de control, aunque sin desdeñar la representación externa de sistemas. Además de  $tratar$  el control de sistemas lineales con múltiples actuaciones y salidas, también aborda problemas  $de control no lineal y de control óptimo desde esta$ perspectiva. Este texto docente tiene como principal objetivo que los estudiantes puedan avanzar r´apidamente en sus conocimientos sobre control en el espacio de estados. Para ello, cada capítu $lo$  incluye una presentación concisa de conceptos, así como numerosas figuras, ejemplos y problemas resueltos.

Palabras clave: Control en el espacio de estados, educación en automática.

# 1. INTRODUCCIÓN

Desde un punto de vista didáctico, la representación interna resulta bastante adecuada para estudiar control automático porque trabaja en el dominio del tiempo con variables reales. No obstante, un enfoque de enseñanza en el que los estados carezcan de significado y centrado en cálculo matricial puede provocar un desconcierto considerable en los alumnos. Por ello, resulta importante acudir con frecuencia a ejemplos y proponer ejercicios sobre procesos reales que permitan asimilar la teoría.

Esta comunicación presenta un libro en español publicado recientemente para la docencia en automática [8]. Dicho texto introduce el uso de variables de estado para resolver problemas de control, aunque sin desdeñar la representación externa de sistemas. Desde esta perspectiva, no sólo se aborda el control de sistemas lineales con múltiples actuaciones y salidas, sino que también se estudian problemas de control no lineal y de control ´optimo.

Este artículo se halla estructurado según se describe a continuación. En la siguiente sección se introduce el nuevo libro. Más adelante, se hace una breve referencia a otros libros relacionados. Después, se presentan los aspectos más destacados del texto, y se ponen algunos ejemplos de éstos. Las conclusiones aparecen en la sección 5. Por último, se presentan los agradecimientos y las correspondientes referencias bibliográficas.

## 2. DESCRIPCIÓN DEL LIBRO

El libro Control Aplicado con Variables de Estado [8] consta de un prólogo, un índice de contenidos, 10 capítulos, 3 apéndices y un índice de términos que suman un total de 334 páginas y 250 figuras. El texto se halla dividido en tres partes bien diferenciadas (ver Figura 1).

La primera parte se refiere al análisis y diseño de controladores para sistemas lineales con múltiples actuaciones y salidas de tiempo tanto continuo como discreto. Así, el capítulo 1 introduce las descripciones externa e interna, las equivalencias entre ellas, las soluciones de las ecuaciones de estado y de salida, y el modelado de los retardos de transporte. El capítulo 2 incluye la identificación por correlación cruzada, por medio de gráficos y por mínimos cuadrados. El capítulo 3 presenta las propiedades de controlabilidad, observabilidad y estabilidad, y el conjunto de estados recuperables con actuaciones limitadas. El capítulo 4 plantea el principio de separación y los problemas de regulación, seguimiento de trayectorias y diseño de observadores mediante asignación de polos.

La segunda parte introduce el control de procesos no lineales invariantes en el tiempo. De esta forma, el capítulo 5 presenta comportamientos no lineales, y el análisis en el plano de estados y mediante la función descriptiva. El capítulo 6 estudia la estabilidad de entrada/salida, los m´etodos de Lyapunov y las perturbaciones singulares. El capítulo 7 aborda el control de estructura variable, varios métodos de linealización (aproximada, extendida y exacta), y el control deslizante, adaptativo y borroso.

En la tercera parte se abordan problemas de optimización en sistemas de control. Así, el capítulo 8 presenta los multiplicadores de Lagrange, los

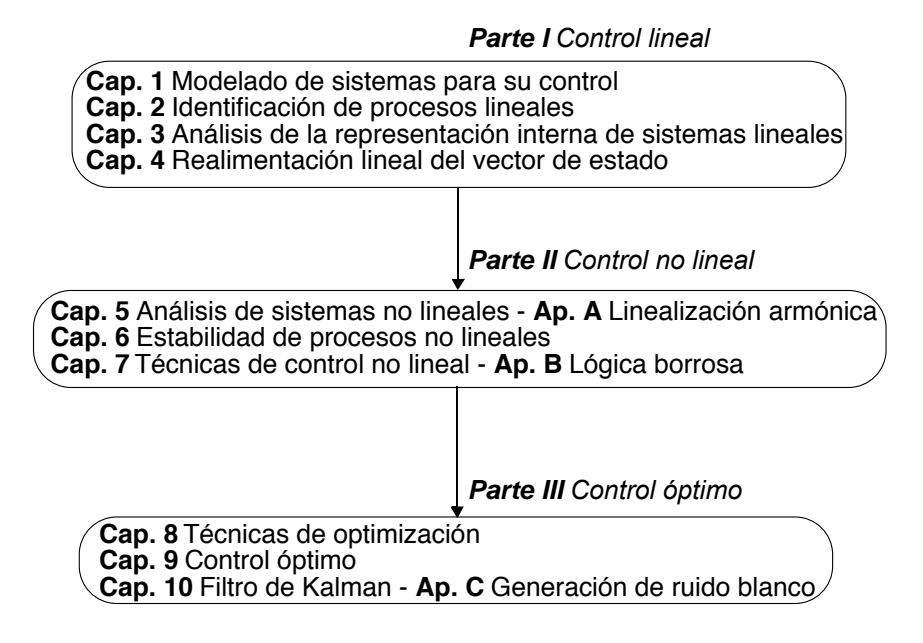

Figura 1: Organización del libro Control Aplicado con Variables de Estado.

mación dinámica, el templado simulado, los al-<br> goritmos genéticos y la identificación de procesos y el tratamiento de ruidos coloreados y con correm´etodos del gradiente y del Simplex, la prograno lineales. El capítulo 9 aborda el control en un número finito de pasos, la regulación lineal óptima cuadrática, el control óptimo con horizonte finito y el control predictivo. El capítulo 10 introduce la estimación óptima del vector de estado, el principio de dualidad, el filtro de Kalman generalizado, lación.

empleando, en su lugar, desarrollos matemáticos En el libro se evitan las demostraciones formales, reducidos. Además, los autores han aprovechado que la mayor parte de las fórmulas para sistemas lineales de tiempo continuo son equivalentes a las de tiempo discreto, si se emplea la transformada z en lugar de la de Laplace. De esta forma, se pueden tratar a la vez, eliminando repeticiones innecesarias.

Los estudios que se precisan para seguir adecuadamente este libro son los correspondientes a un curso universitario básico sobre control clásico. También se requieren conocimientos sobre cálculo y álgebra, incluyendo las transformadas  $z \, y \, s$ .

Versiones preliminares de este libro se han venido utilizando como texto de referencia durante los últimos 15 años para la docencia de las asignaturas: Control de Procesos, Ingeniería de Control, Ampliación de Ingeniería de Control, Control No Lineal y Control Óptimo, de las titulaciones de Ingeniero Industrial e Ingeniero en Automática y Electrónica Industrial de la E.T.S. de Ingenieros Industriales de la Universidad de Málaga. De esta bles, lo que les ha permitido atender mejor a las contenidos del libro. … forma, los alumnos han contado con apuntes fiaclases. Asimismo, los comentarios de los alumnos han servido para ir mejorando curso tras curso los

so real sencillo. El que se refiera a un sistema real, permite comprender que no se están manejando b) terminado significado, las cuales pueden ser rele-El texto cuenta con más de 100 pequeños ejemplos a modo de colofón de las explicaciones teóricas. También dispone de 48 problemas completamente resueltos. Cada uno de ellos se refiere a un procesólo números, sino cantidades que poseen un devantes a la hora de resolver el problema de control. Además, la característica de simplicidad permite estudiarlos en un tiempo razonable y conduce a una mejor ejemplaridad.

Para resolver los ejemplos y ejercicios no se presupone el uso de ningún paquete o librería de software en particular. El que escoja el lector debería contar, al menos, con algún procedimiento de integración numérica que permita realizar simulaciones. El estudiante también podría aprovechar las herramientas para el análisis y diseño de sistemas de control lineal con las que suelen contar este tipo de programas.

## 3. LIBROS RELACIONADOS

El texto está elaborado a partir de los citados en las referencias al final de cada uno de los capítulos y apéndices. Se han escogido de cada uno de ellos las ideas más interesantes y reescrito muchas otras. A este respecto, los libros más influyentes en la confección del libro han sido  $[10][5][12][15][1]$ .

Entre los libros publicados en espa–ol durante la última década que incluyen una parte dedicada al an´alisis y dise˜no de sistemas de control lineales de tiempo continuo mediante la descripción interna con la ayuda del programa Matlab, cabe destacar varios libros procedentes de traducciones del inglés [3][4][11].

Asimismo, el control de sistemas lineales en el espacio de estado ha sido tratado de forma específica por dos monografías  $[2][16]$  y, también, en libros de problemas [6][13].

Menos frecuente es encontrar textos recientes en español que hayan abordado el control de sistemas no lineales en el espacio de estado. Entre ellos, cabe reseñar [9][14]. Tampoco resulta habitual que aborden temas de optimización, centrandose normalmente sólo en la regulación lineal óptima cuadrática  $[3][9][11]$ .

## 4. ASPECTOS DESTACADOS

Entre los aspectos más relevantes que aporta este nuevo libro, cabe reseñar los siguientes:

- Se aborda el paso de matrices de transferencia a descripción interna que minimiza el número de variables de estado.
- Se estudia la representación de diferentes re-<br>tardos de transporte en un mismo proceso. tardos de transporte en un mismo proceso.
- Se explica la identificación de parámetros de procesos no lineales por medio de simulaciones. eso.<br>tros d<br>nulacio
- Se introduce el diagrama de dependencias entre variables de estado, entradas y salidas como herramienta para el análisis de la representación interna de sistemas.
- $\blacksquare$  Se detalla cómo se pueden emplear las fórmulas de Ackerman y de Bass-Gura en sistemas de múltiples actuaciones y salidas.
- Se expone la implantación de observadores y controladores de tiempo discreto mediante cronogramas.
- Se aborda la construcción de funciones de Lyapunov para demostrar la inestabilidad de sistemas no lineales.
- $\blacksquare$ <br>Se introduce la lógica borrosa para el diseño de controladores no lineales.
- $\blacksquare$  Se estudia la optimización multiobjetivo mediante algoritmos genéticos.
- $\blacksquare$  Se expone una formulación con variables de estado del control predictivo, sin necesidad de medir u observar las variables de estado.
- Se deduce desde un punto de vista probabilístico el filtro de Kalman y sus variantes.
- $\blacksquare$  Se explica la generación de ruido blanco por computador con diferentes distribuciones.

A continuación se muestran algunos ejemplos de los mismos.

### 4.1. Cronogramas

Un cronograma es un gráfico donde se distribuye en forma de secuencia temporal un conjunto de tareas. En el libro se utilizan para enseñar cómo se implanta el control por computador.

Por ejemplo, en la Figura 2 se muestra el cronograma del control mediante realimentación lineal del vector de estado utilizando un estimador de estado actual. Se puede observar que la aplicación del vector de actuaciones  $u(k)$  no se produce en el instante de tiempo  $t = kT$ , sino que se ve retrasada por no disponer de la estimación de  $x(k)$ , la cual, a su vez, necesita adquirir las salidas actuales  $y(k)$ .

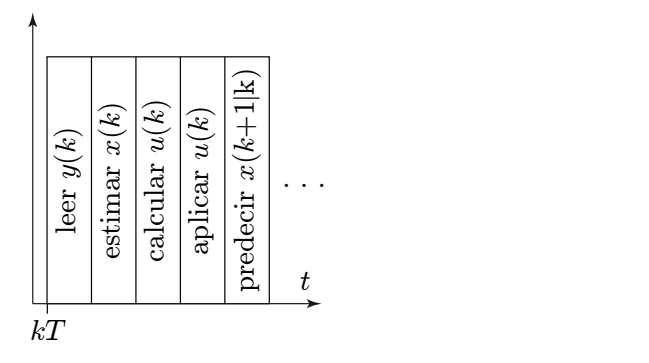

Figura 2: Cronograma de la realimentación lineal del vector de estado con un estimador de estado actual.

### 4.2. División en subsistemas de una sóla salida

Esta técnica permite el diseño de observadores mediante asignación de polos con las fórmulas de Ackerman o de Bass-Gura.

Por ejemplo, sean las matrices dinámica y de salida siguientes:

$$
A = \begin{pmatrix} 1 & 3 & 0 \\ 2 & 2 & 0 \\ 0 & 1 & -1 \end{pmatrix}, C = \begin{pmatrix} 1 & 0 & 2 \\ -1 & 0 & 1 \end{pmatrix}. (1)
$$

Si se emplean las dos salidas para el observador, la ganancia  $L$  del mismo tendría la forma:

$$
L = \begin{pmatrix} l_1 & l_2 \\ l_3 & l_4 \\ l_5 & l_6 \end{pmatrix},
$$
 (2)

por lo que la ecuación característica asociada a la evolución del error de observación sería:

$$
0 = |\lambda I - A + LC| = \n\begin{vmatrix}\n\lambda - 1 + l_1 - l_2 & -3 & 2l_1 + l_2 \\
-2 + l_3 - l_4 & \lambda - 2 & 2l_3 + l_4 \\
l_5 - l_6 & -1 & \lambda + 1 + 2l_5 + l_6\n\end{vmatrix} .\n\tag{3}
$$

Si se desarrolla el determinante (3) por su primera columna haciendo  $l_5 = l_6$  y  $l_3 = l_4+2$ , se obtienen dos factores:

$$
|\lambda I - A + LC| = \n\begin{vmatrix}\n\lambda - 1 + l_1 - l_2\n\end{vmatrix}\n\begin{vmatrix}\n\lambda - 2 & 2l_3 + l_4 \\
-1 & \lambda + 1 + 2l_5 + l_6\n\end{vmatrix}.
$$
\n(4)

A efectos de diseño, ésto equivale a considerar dos subsistemas observables de una sóla salida sobre los que aplicar asignación de polos. El primero con  $x_1$  e  $y_1$  para calcular  $l_1 - l_2$ :

$$
A_1 = 1, C_1 = 1 \Rightarrow |\lambda - A_1 + L_1 C_1| =
$$
  
 
$$
|\lambda - 1 + l_1 - l_2| \Rightarrow L_1 = l_1 - l_2,
$$
 (5)

y el segundo con  $x_2, x_3$  e  $y_2$  para obtener  $l_4$  y  $l_6$ :

$$
A_2 = \begin{pmatrix} 2 & 0 \\ 1 & -1 \end{pmatrix}, \quad C_2 = \begin{pmatrix} 0 & 1 \end{pmatrix} \Rightarrow
$$
  
\n
$$
|\lambda I - A_2 + L_2 C_2| = \begin{vmatrix} \lambda - 2 & 2l_3 + l_4 \\ -1 & \lambda + 1 + 2l_5 + l_6 \end{vmatrix}
$$
  
\n
$$
\Rightarrow L_2 = \begin{pmatrix} 4 + 3l_4 \\ 3l_6 \end{pmatrix}.
$$
 (6)

Nótese que se puede escoger cualquier valor para  $l_1$  ó  $l_2$  en  $(2)$ , pero si se considera nula alguna de ellas, se simplificaría la implantación del observador.

#### 4.3. El diagrama de dependencias

El diagrama de dependencias se puede considerar una simplificación del grafo de flujo de señal [3][11] para describir la representación interna de un sistema. En él se muestran las relaciones entre las variables de estado, las entradas y las salidas. Este tipo de representación es válida tanto para sistemas de tiempo continuo como discreto, así como para procesos lineales o no.

El grafo de dependencias se traza a partir de las ecuaciones de estado y de salida. Se trata de plasmar cómo evoluciona cada estado del proceso estableciendo conexiones hacia ese estado desde los estados y actuaciones de los que depende, y también desde ese estado hacia los estados y salidas a los que perturba. Para distinguirlos, los estados se rodean con una circunferencia, las entradas con un cuadrado y las salidas con un triángulo.

Por ejemplo, en la Figura 3 se muestra el diagrama de dependencias de la siguiente descripción interna:

$$
\begin{pmatrix}\nx_1' \\
x_2' \\
x_3'\n\end{pmatrix} = \begin{pmatrix}\nu_1 + x_2 u_2 \\
\cos(x_1) + x_2 \\
0, 1x_2 + x_1^2\n\end{pmatrix}, \quad y = 3\sqrt{x_2}, (7)
$$

Figura 3: Diagrama de dependencias de un proceso no lineal.

Con los diagramas de dependencia resulta fácil detectar la falta de controlabilidad o de observabilidad para los casos en que un estado no dependa de ninguna actuación o no se vea reflejado en ninguna salida, respectivamente. Así, en el anterior ejemplo, se puede deducir que la representación podría ser controlable, pero no es observable, puesto que no existe ningún camino que relacione el estado  $x_3$ con la salida.

También se pueden emplear este tipo de grafos para representar algunas estructuras especiales tales como las formas canónicas de control y de observación.

## 4.4. Estimación del dominio de atracción a partir de la función de Lyapunov

Sea  $\Omega$  la región alrededor de un punto de equilibrio donde es válida la función de Lyapunov  $V$ . Sin embargo,  $\Omega$  no tiene por qué coincidir ni estar incluida en la zona de atracción  $R$  asociada a ese punto de equilibrio.

La mejor estimación de  $R$  a partir de  $V$  consiste

en la región  $\Omega_1$  incluida en  $\Omega$  en la que se cumple que  $V(x) < r$ , donde  $r > 0$  es el mínimo valor de V tal que  $V'(x) = 0$ . Estas regiones alrededor de un punto de equilibrio en el plano de estados se ilustran en el ejemplo de la Figura 4.

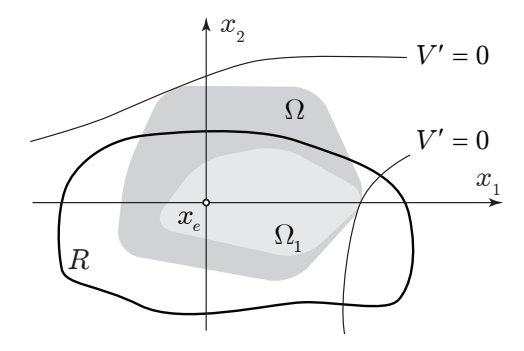

Figura 4: Estimación de la región de atracción de un punto de equilibrio en el plano de estados.

## 4.5. Filtro de Kalman

En el libro se estudia desde un punto de vista probabilístico la estimación óptima del vector de estado en presencia de ruidos.

Por ejemplo, en la Figura 5 se muestra de forma gráfica el caso de un proceso lineal de tiempo discreto con una sóla variable de estado y una única salida. Se puede observar que la estimación a posteriori  $\hat{x}(1|1)$  se calcula como la intersección de las campanas de Gauss que representan las incertidumbres asociadas a la estimación a priori  $\hat{x}(1|0)$ , procedente de la ecuación de estado, y la calculada a partir de la salida actual  $y(1) = C(1)x(1)$ .

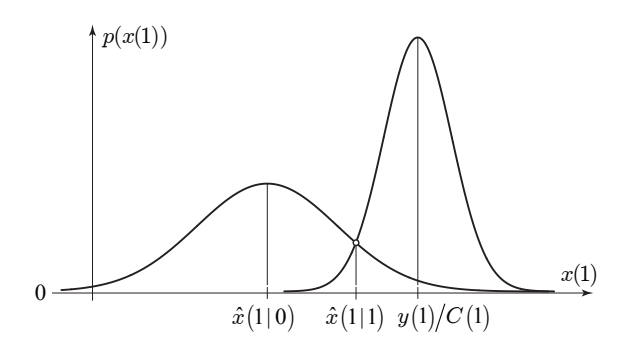

Figura 5: Filtro de Kalman de tiempo discreto para un estado y una salida.

#### 4.6. Talleres en Easy Java Simulations

En la página web del libro, aparte de la inevitable fe de erratas, también están accesibles 12 talleres en Easy Java Simulations (EJS) de algunos de los ejercicios resueltos en el libro. EJS es una entorno de simulación para el desarrollo de aplicaciones docentes [7] que permite construir fácilmente tanto laboratorios virtuales como remotos. Es un software libre con unas excelentes capacidades de animación y de interacción con el usuario.

A modo de ejemplo, la Figura 6 muestra el aspecto de un taller de control mediante linealización exacta de un brazo robot de dos articulaciones rotatorias. El taller consta de una ventana principal donde aparece una animación realista del proceso en estudio, paneles de botones para interactuar con la simulación y para modificar parámetros de control, y gráficas con la evolución de variables de interés.

En esta figura se puede observar que ninguno de los eslabones alcanza el valor de referencia, especialmente el segundo. Esto evidencia la falta de ro- ´ bustez de este esquema de control cuando la pinza agarra un objeto cuya masa no está contemplada en el modelo.

## 5. CONCLUSIONES

Este artículo ha presentado un nuevo libro publicado en español centrado en el control con variables de estado [8]. Desde esta perspectiva, se aborda tanto el control de sistemas lineales con múltiples actuaciones y salidas, como problemas de control no lineal y de control óptimo.

Este texto docente tiene como principal objetivo que los estudiantes puedan avanzar rápidamente en sus conocimientos sobre control en el espacio de estados. No obstante, este trabajo también pretende ser de utilidad para su consulta por parte de ingenieros en activo.

El libro acumula muchos aspectos novedosos que lo diferencian de otros libros recientemente publicados, por lo que se espera que pueda convertirse en un buen referente para la docencia de control automático en el espacio de estados.

### Agradecimientos

A D. Jaime Lucía de la editorial Paraninfo, por todo el apoyo prestado en la publicación del libro.

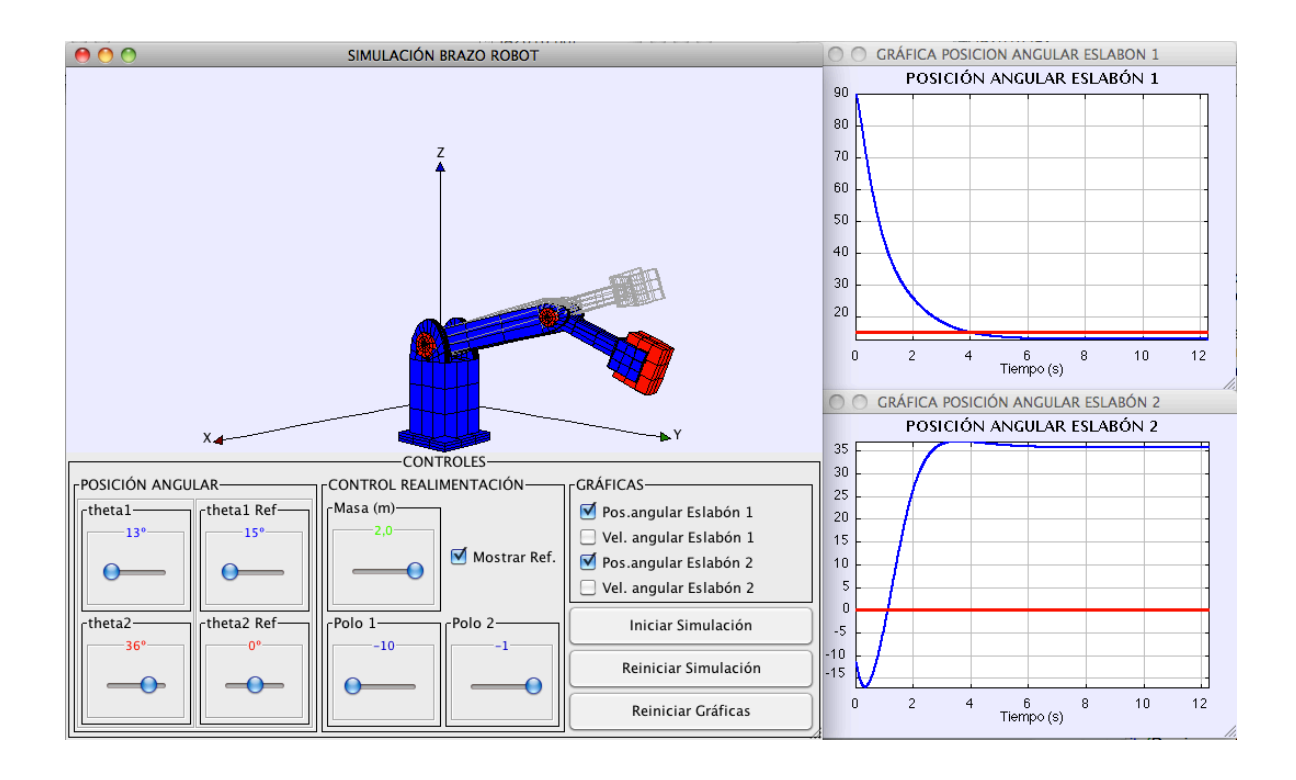

Figura 6: Taller en EJS de control de un brazo robot mediante linealización exacta.

## Referencias

- [1] Burghes D. y Graham A. (2004), "Control and Optimal Control: Theories with Applications", Ellis Horwood.
- [2] Domínguez S., Campoy P., Sebastián J.M. y Jiménez A. (2006). "Control en el espacio de  $estado$ ", Prentice Hall,  $2<sup>a</sup>$  edición.
- [3] Dorf R.C. y Bishop R.H. (2005). "Sistemas de  $control\ moderno",$  Prentice Hall,  $10^a$  edición.
- [4] Dorsey J. (2005). "Sistemas de control con $t$ *inuos*  $y$  *discretos:* modelado, *identificación*,  $dise\~no$ , implementación", McGraw-Hill.
- [5] Friedland B. (1986), "Control System Design: An Introduction to State Space Methods", McGraw-Hill.
- [6] G´omez-Campomanes J. (2007). "Problemas resueltos de control digital", Paraninfo.
- [7] Esquembre F.  $(2004)$ . "Creación de simulaciones interactivas en Java: Aplicación a la enseñanza de la física", Prentice Hall.
- [8] Martínez J.L. y Morales J.  $(2010)$ . "Control" aplicado con variables de estado", Paraninfo.
- [9] Moreno L., Garrido-Valero M.S. y Balaguer C. (2003). "Ingeniería de control: modelado y control de sistemas dinámicos", Ariel.
- $[10]$  Ogata K. (1980), "Ingeniería de Control Mo $derna$ ", Prentice Hall,  $1<sup>a</sup>$  edición.
- $[11]$  Ogata K. (2003). "Ingeniería de control mo $derna$ ", Prentice Hall,  $4^a$  edición.
- [12] Ollero A. (1991), "Control por Computador. Descripción Interna y Diseño Optimo", Marcombo Boixareu.
- [13] Ricolfe C. y Valera A. (2006). "Actividades prácticas de control en el espacio de estados", Universidad Politécnica de Valencia.
- [14] Sira-Ramírez H., Márquez R., Rivas-Echeverría F. y Llanes-Santiago O. (2005). "Control de sistemas no lineales: Linea $lization$  aproximada, extendida, exacta", Prentice Hall.
- [15] Slotine J.J.E. y Li W. (1991), "Applied Nonlinear Control", Prentice Hall.
- [16] Valera A. (2002). "Modelado y control en el espacio de estados", Universidad Politécnica de Valencia.